Bielsk Podlaski, dnia ……………………

……………………………………

**(**nazwa Klienta)

……………………………………

(adres siedziby)

……………………………………

(Identyfikator podatkowy NIP)

Burmistrz Miasta Bielsk Podlaski ul. Kopernika 1 17-100 Bielsk Podlaski

## **WNIOSEK**

## **o utworzenie konta osobie/zmianę osoby do obsługi konta na Portalu Mieszkańca Urzędu Miasta Bielsk Podlaski\***

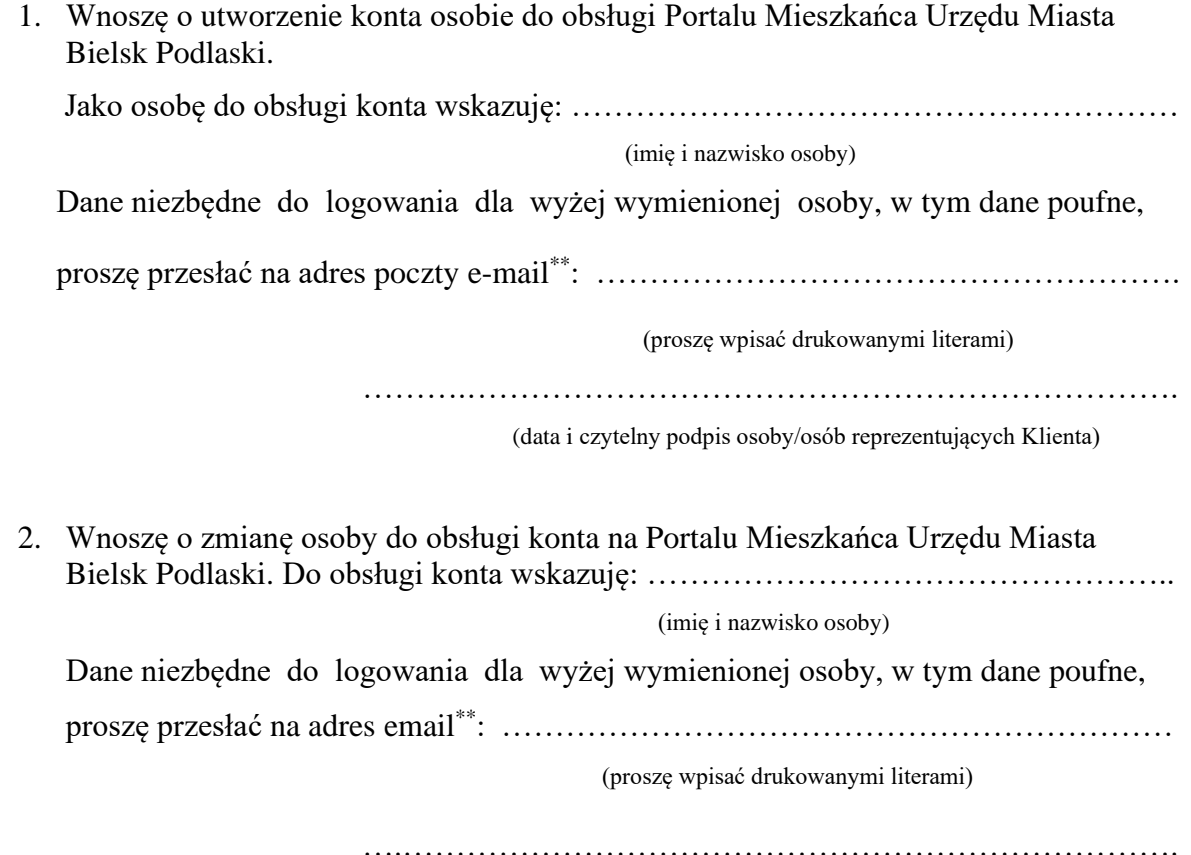

(data i czytelny podpis osoby/osób reprezentujących Klienta)

*Link aktywacyjny do uruchomienia konta w Portalu Mieszkańca zostanie przesłany na adres poczty e-mail wskazany we Wniosku, w terminie 7 dni od dnia jego złożenia.*

*Urząd Miasta Bielsk Podlaski nie ponosi odpowiedzialności za udostępnianie przez Klienta danych do logowania osobom nieupoważnionym.*

*W przypadku zmiany danej osoby, należy każdorazowo o powyższym fakcie poinformować Urząd Miasta Bielsk Podlaski.*

\* Wniosek przeznaczony jest dla osób prawnych oraz jednostek organizacyjnych nieposiadających osobowości prawnej.

\*\* Należy wskazać adres poczty email obsługiwanej przez osobę wskazaną we Wniosku.